## SAP ABAP table /ISDFPS/V T156 {Generated Table for View}

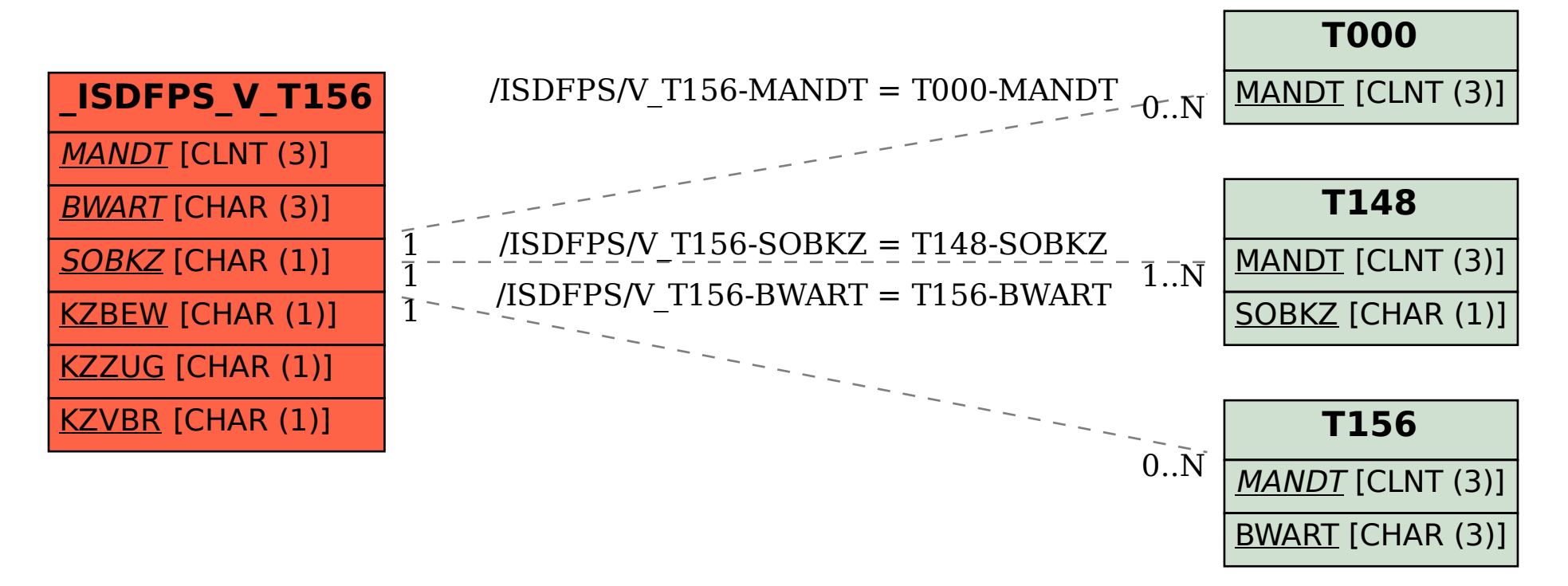